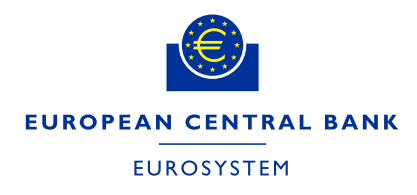

Directorate General Market Infrastructure and Payments Market Infrastructure Management Division

### **How to subscribe to TARGET services' RSS feeds**

#### **1. Google Chrome**

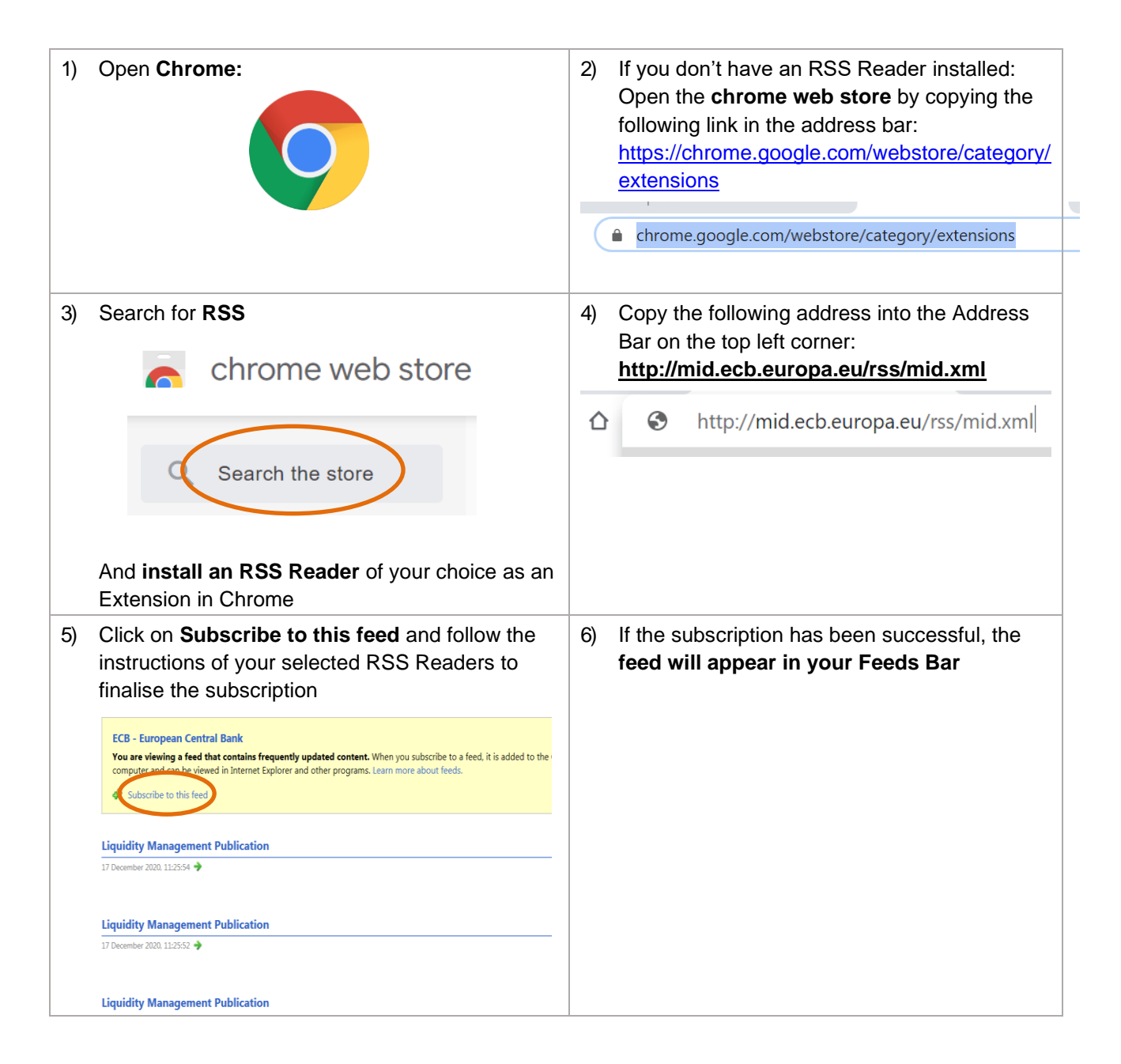

# **2. Microsoft Edge**

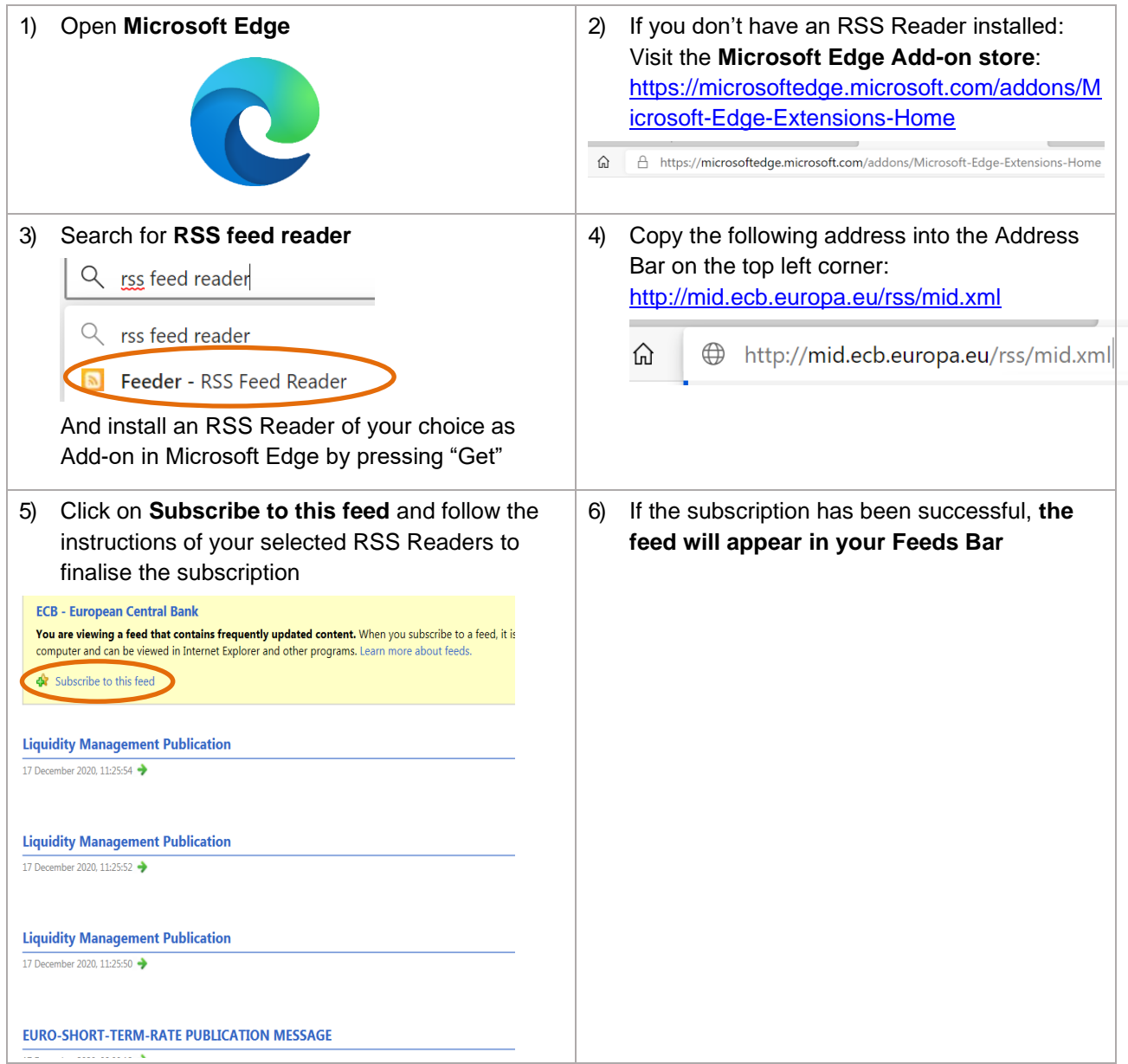

# **3. Internet Explorer**

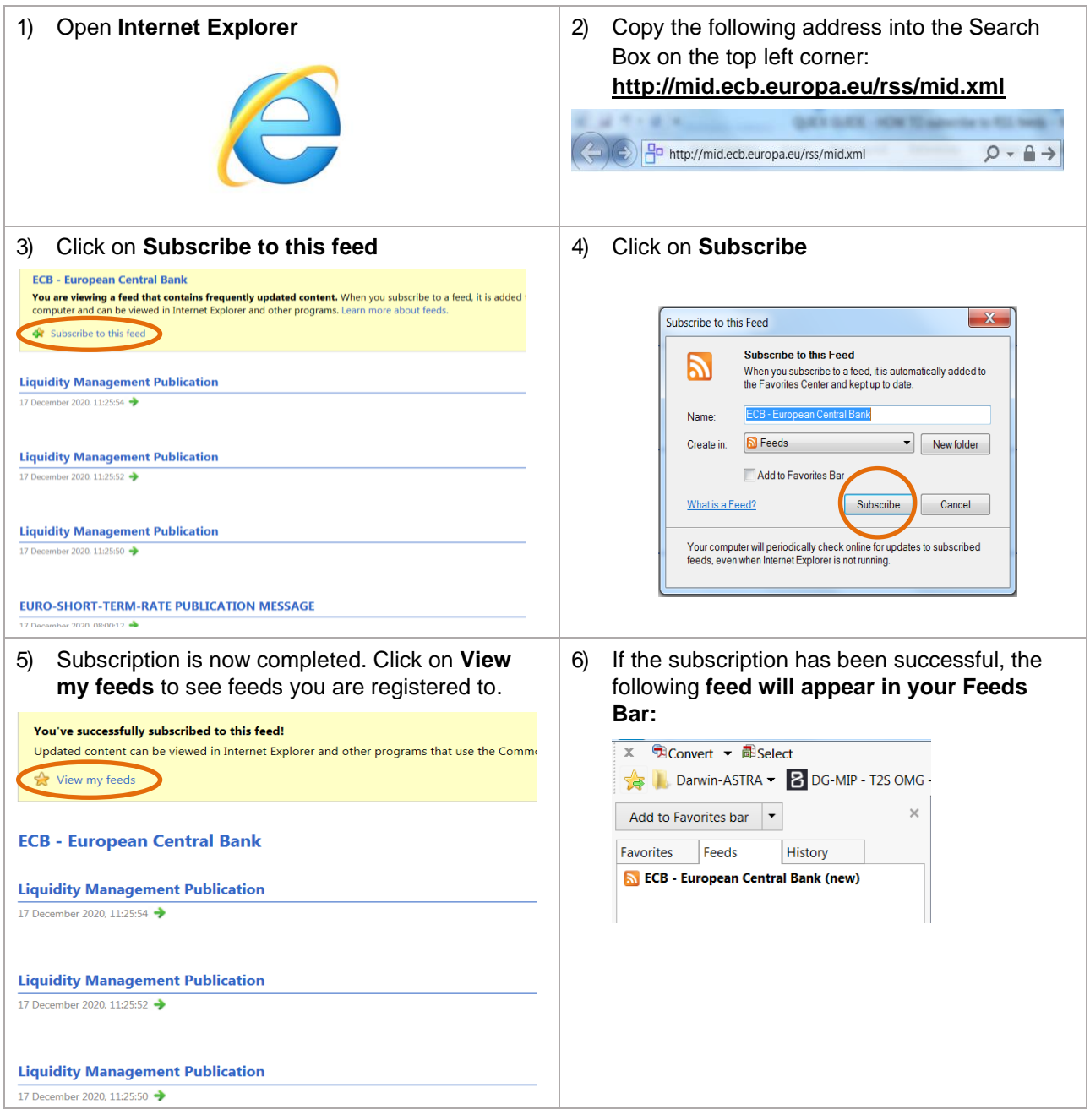

### **4. Mozilla Firefox**

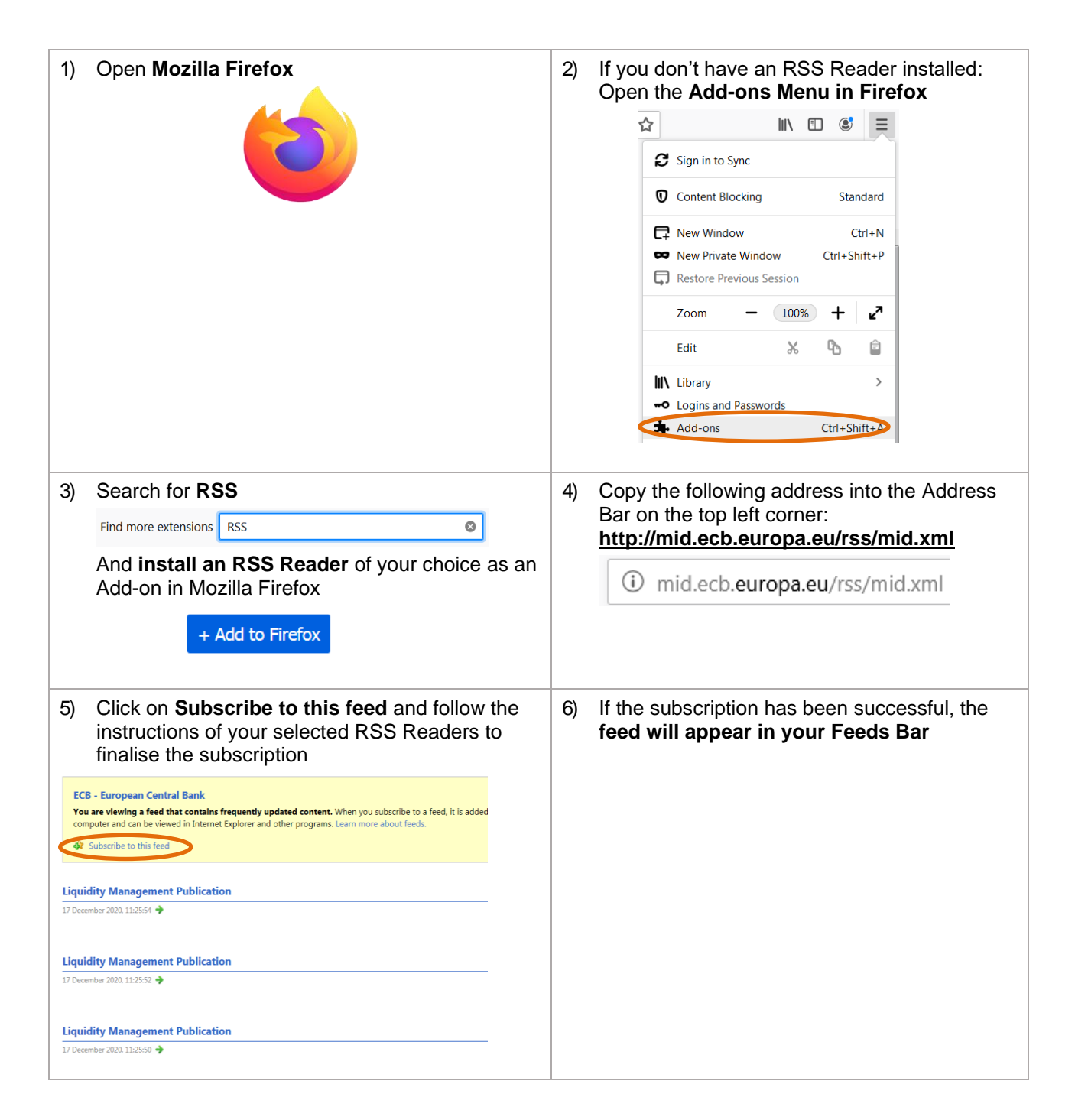

### **5. Microsoft Outlook**

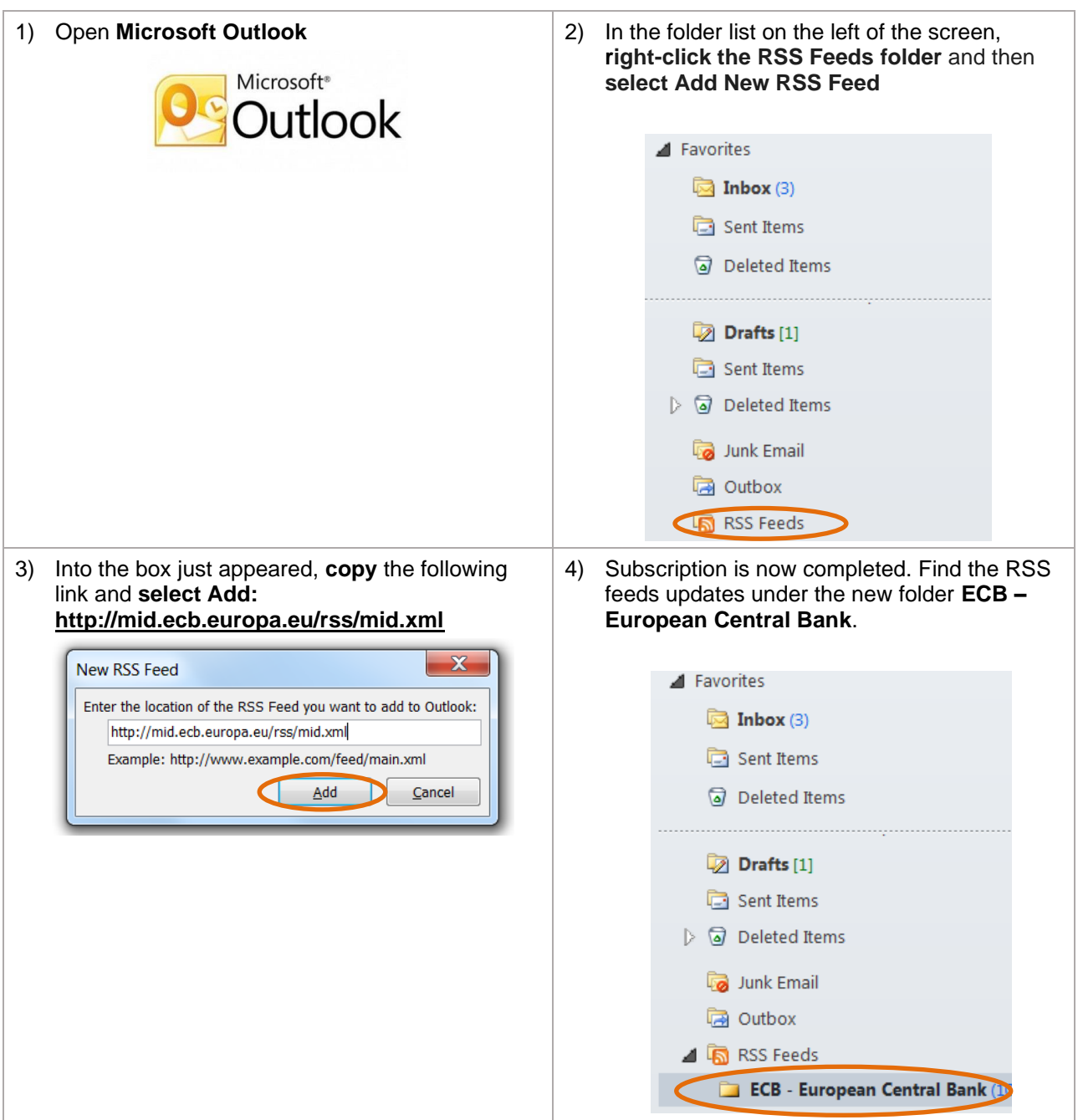